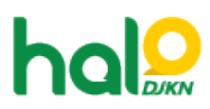

[Knowledgebase](https://halodjkn.kemenkeu.go.id/kb) > [Bantuan Aplikasi](https://halodjkn.kemenkeu.go.id/kb/bantuan-aplikasi) > [SIMAN](https://halodjkn.kemenkeu.go.id/kb/siman) > [Alamat download dan update terkait aplikasi](https://halodjkn.kemenkeu.go.id/kb/articles/alamat-download-dan-update-terkait-aplikasi-siman) [SIMAN](https://halodjkn.kemenkeu.go.id/kb/articles/alamat-download-dan-update-terkait-aplikasi-siman)

Alamat download dan update terkait aplikasi SIMAN Agent 115 DJKN - 2021-04-09 - [SIMAN](https://halodjkn.kemenkeu.go.id/kb/siman)

Aplikasi SIMAN dapat didownload dan diupdate melalui alamat url:

<https://www.djkn.kemenkeu.go.id/websiman/download>

setelah melakukan login terlebih dahulu pada alamat web tersebut.